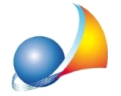

Assistenza Tecnica Geo Network Telefono 0187.629.894 - Fax 0187.627.172 e-mail:assistenza@geonetwork.it

**Nuovo modello telematico - Problematiche di invio della dichiarazione di** successione per uno studio notarile. Il Notaio deve apporre la firma digitale al file .dcm prima che questo venga autenticato, come è possibile farlo con DE.A.S.? Come devo configurare la tabella degli intermediari?

Gli studi notarili, prima della fase di autenticazione del file, devono apporre la firma digitale del Notaio al file .dcm, a differenza degli altri intermediari (commercialisti, avvocati, geometri, centri di assistenza fiscale ecc.).

E'quindinecessario,all'internodella*Tabellaintermediari*valorizzareilflag*Chiedifirma digitale(NOTAI)*

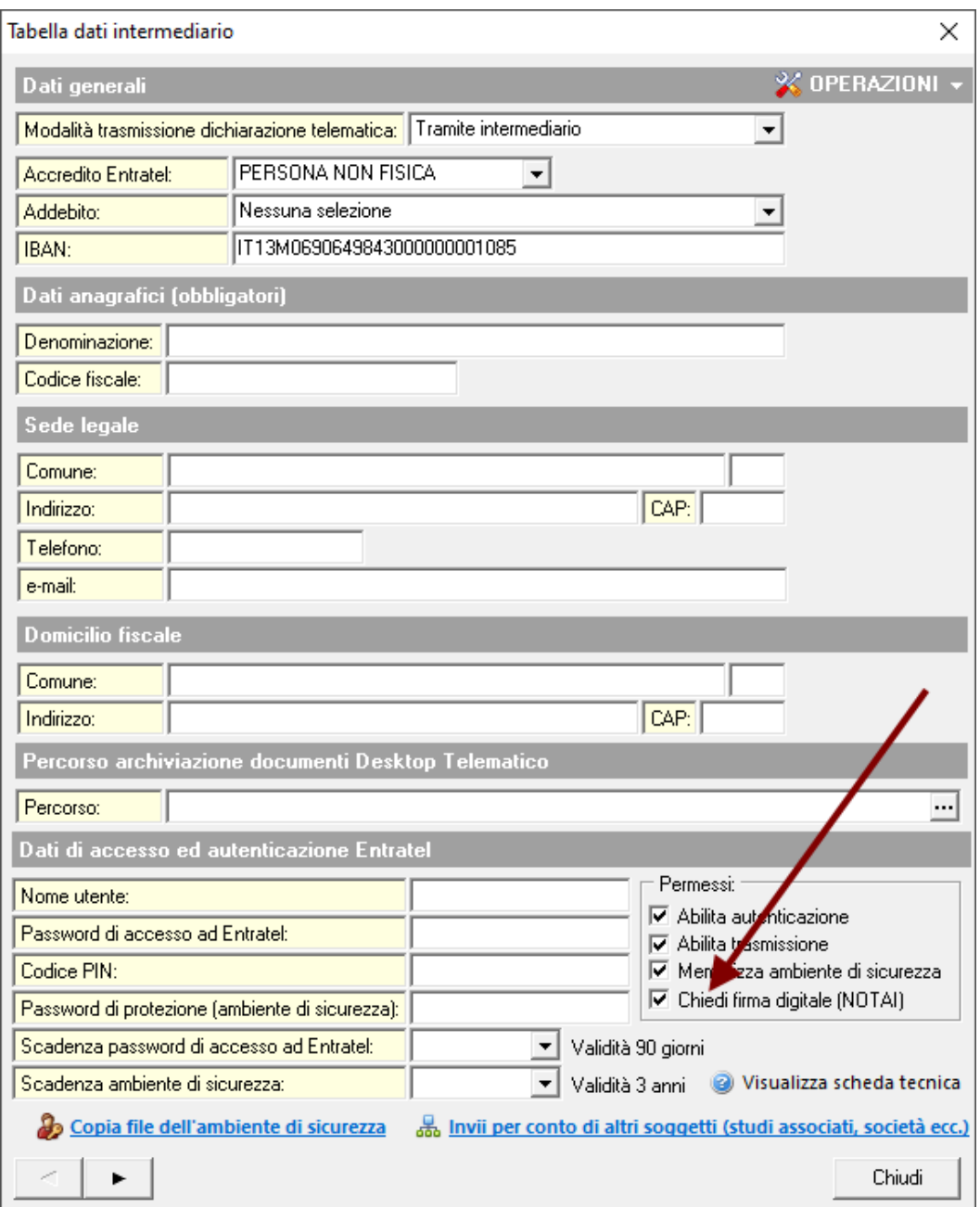

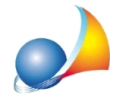

Così facendo, al termine della fase di controllo e validazione del file .suc, verrà richiesto di firmare il file .dcm generato. Una volta firmato il file (e generato il corrispondente .p7m) si potrà procedere con la fase di autentica e con la trasmissione del file.

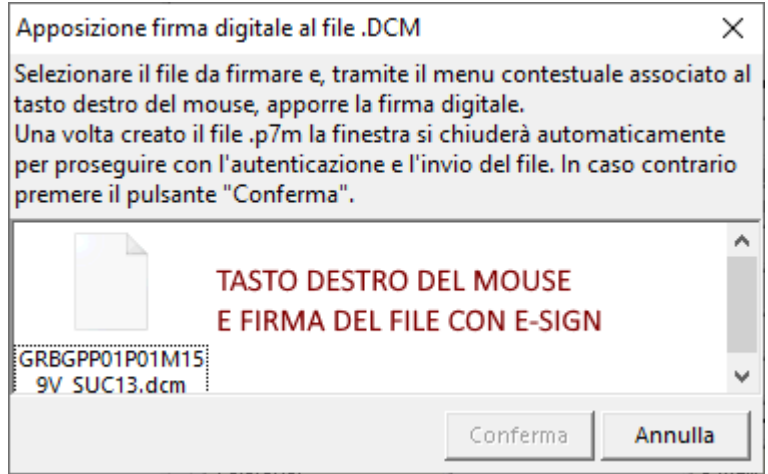

Il flusso di lavoro all'interno di uno studio notarile sarà quindi:

- Esportazione del file .suc
- Validazione del file .suc e creazione del file .dcm
- Firma del file .dcm e creazione del file .p7m
- Autenticazione del file .p7m e creazione del file .ccf
- Trasmissione del file. ccf